# A Mild Introduction to Structural Equation Modeling Using lavaan

UseR! Oslo Group Workshop

28 May 2020 (updated 25 Oct 2023)

## **Contents**

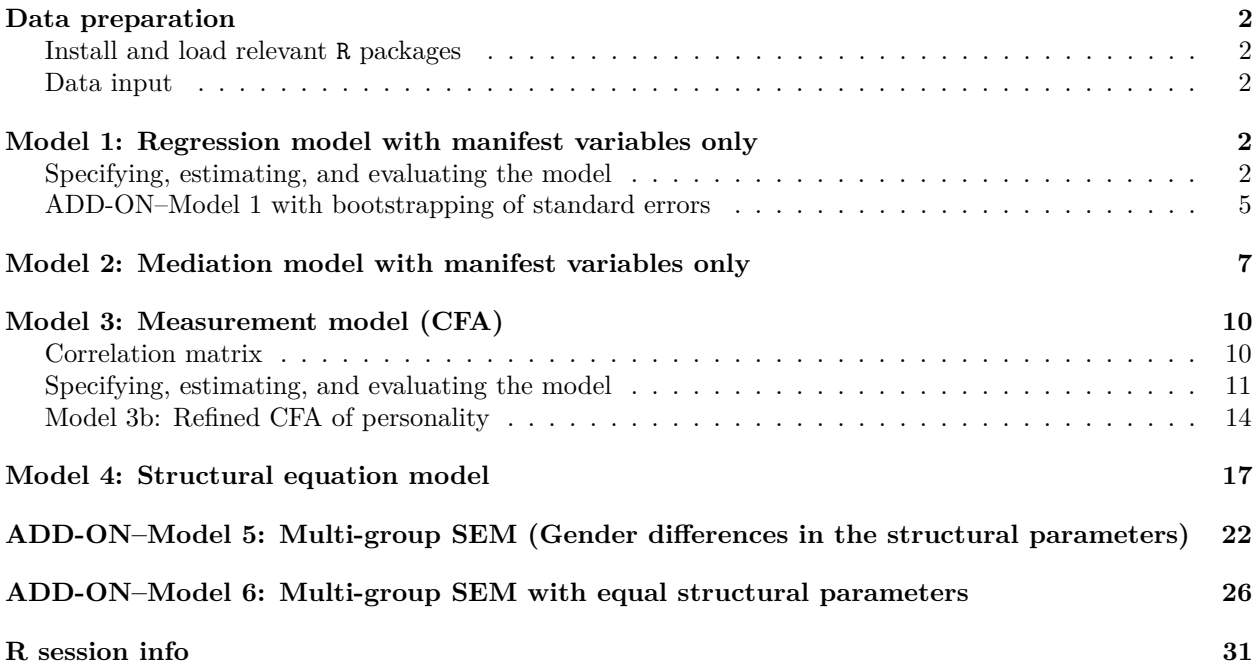

#### <span id="page-1-0"></span>**Data preparation**

<span id="page-1-1"></span>**Install and load relevant R packages**

```
# Install R packages (if needed)
# install.packages(c("lavaan", "semPlot", "MPsychoR", "corrplot"))
## Load relevant libraries
library(lavaan)
library(semPlot)
library(MPsychoR)
library(corrplot)
```
#### <span id="page-1-2"></span>**Data input**

```
# Select the data
data("Bergh")
#View(Bergh)
attach(Bergh)
# Sample size
nrow(Bergh)
## [1] 861
## Create mean scores per construct
Bergh$Open <- (O1+O2+O3)/3
Bergh$Agree <- (A1+A2+A3)/3
Bergh$Prejudice <- (EP+SP+DP+HP)/4
```
## <span id="page-1-3"></span>**Model 1: Regression model with manifest variables only**

<span id="page-1-4"></span>**Specifying, estimating, and evaluating the model**

```
# Step 1: Model specification
model1 \leftarrow '
            # Structural model
            Prejudice ~ b1*Open + b2*Agree
            # Covariance structure of exogenous variables
            Open ~~ Open + Agree
            Agree ~~ Agree
# Step 2: Model estimation
model1.fit <- sem(model1,
                  data = Bergh,
                  meanstructure = FALSE,
                  estimator = "ML")# Step 3: Evaluate the model
# Summary
```

```
summary(model1.fit,
     fit.measures = TRUE,
     standardized = TRUE)
## lavaan 0.6.16 ended normally after 18 iterations
##
## Estimator ML
## Optimization method NLMINB
## Number of model parameters 6
##
## Number of observations 861
##
## Model Test User Model:
##
## Test statistic 0.000
## Degrees of freedom 0
##
## Model Test Baseline Model:
##
## Test statistic 335.486
## Degrees of freedom 3
## P-value 0.000
##
## User Model versus Baseline Model:
##
## Comparative Fit Index (CFI) 1.000
## Tucker-Lewis Index (TLI) 1.000
##
## Loglikelihood and Information Criteria:
##
## Loglikelihood user model (H0) -1689.786
## Loglikelihood unrestricted model (H1) -1689.786
##
## Akaike (AIC) 3391.572
## Bayesian (BIC) 3420.121
## Sample-size adjusted Bayesian (SABIC) 3401.066
##
## Root Mean Square Error of Approximation:
##
## RMSEA 0.000
## 90 Percent confidence interval - lower 0.000
## 90 Percent confidence interval - upper 0.000
## P-value H_0: RMSEA <= 0.050 NA
## P-value H_0: RMSEA >= 0.080 NA
##
## Standardized Root Mean Square Residual:
##
## SRMR 0.000
##
## Parameter Estimates:
##
## Standard errors Standard
## Information Expected
## Information saturated (h1) model Structured
```
## ## Regressions: ## Estimate Std.Err z-value P(>|z|) Std.lv Std.all ## Prejudice ~ ## Open (b1) -0.612 0.043 -14.118 0.000 -0.612 -0.423 ## Agree (b2) -0.324 0.043 -7.522 0.000 -0.324 -0.225 ## ## Covariances: ## Estimate Std.Err z-value P(>|z|) Std.lv Std.all ## Open ~~ ## Agree 0.049 0.007 7.148 0.000 0.049 0.251 ## ## Variances: ## Estimate Std.Err z-value P(>|z|) Std.lv Std.all ## Open 0.192 0.009 20.748 0.000 0.192 1.000 ## Agree 0.194 0.009 20.748 0.000 0.194 1.000 ## .Prejudice 0.291 0.014 20.748 0.000 0.291 0.723 *# R-squared* **lavInspect**(model1.fit, what = "rsquare") ## Prejudice ## 0.277 *# Visualize the path model* **semPaths**(model1.fit, rotation =  $2$ , layout = "tree2", what  $=$  "std", posCol = "black", edge.width =  $0.5$ , style = "Lisrel",  $fade = T,$ edge.label.position = 0.55) −0.23  $0.25$ Agr

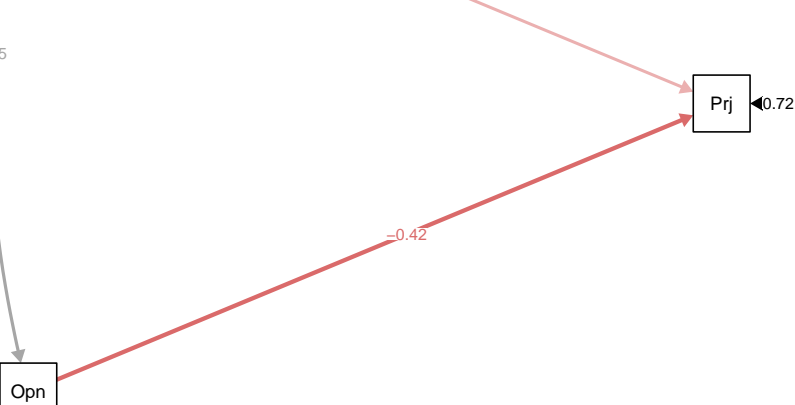

```
# Fitted values of the covariance matrix
fitted(model1.fit)
## $cov
## Prejdc Open Agree
## Prejudice 0.402
## Open -0.133 0.192
## Agree -0.093 0.049 0.194
# List all parameter values
parameterEstimates(model1.fit)
## lhs op rhs label est se z pvalue ci.lower ci.upper
## 1 Prejudice ~ Open b1 -0.612 0.043 -14.118 0 -0.697 -0.527
## 2 Prejudice ~ Agree b2 -0.324 0.043 -7.522 0 -0.408 -0.239
## 3 Open ~~ Open 0.192 0.009 20.748 0 0.174 0.210
## 4 Open ~~ Agree 0.049 0.007 7.148 0 0.035 0.062
## 5 Agree ~~ Agree 0.194 0.009 20.748 0 0.176 0.213
## 6 Prejudice ~~ Prejudice 0.291 0.014 20.748 0 0.263 0.318
# Step 4: Further hypothesis testing
# H0: b1=b2
lavTestWald(model1.fit, constraints = "b1==b2")
## $stat
## [1] 17.76479
##
## $df
## [1] 1
##
## $p.value
## [1] 2.499661e-05
##
## $se
```

```
## [1] "standard"
```
#### <span id="page-4-0"></span>**ADD-ON–Model 1 with bootstrapping of standard errors**

```
# Step 2: Model estimation with bootstrapping
set.seed(616)
model1.fit.boot <- sem(model1,
                       data = Bergh,meanstructure = FALSE,
                       estimator = "ML",
                       se = "bootstrap",
                       bootstrap = 1000)
# Step 3: Evaluate the model
# Summary
summary(model1.fit.boot,
       fit.measures = TRUE,
        standardized = TRUE,
       ci = TRUE
```

```
## lavaan 0.6.16 ended normally after 18 iterations
##
```
## Estimator ML ## Optimization method NLMINB ## Number of model parameters 6 ## ## Number of observations 861 ## ## Model Test User Model: ## ## Test statistic 0.000 ## Degrees of freedom 0 ## ## Model Test Baseline Model: ## ## Test statistic 335.486 ## Degrees of freedom 3 P-value ## ## User Model versus Baseline Model: ## ## Comparative Fit Index (CFI) 1.000 ## Tucker-Lewis Index (TLI) 1.000 ## ## Loglikelihood and Information Criteria: ## ## Loglikelihood user model (H0) -1689.786 ## Loglikelihood unrestricted model (H1) -1689.786 ## ## Akaike (AIC) 3391.572 ## Bayesian (BIC) 3420.121 ## Sample-size adjusted Bayesian (SABIC) 3401.066 ## ## Root Mean Square Error of Approximation: ## ## RMSEA 0.000 ## 90 Percent confidence interval - lower 0.000 ## 90 Percent confidence interval - upper 0.000 ## P-value H\_0: RMSEA <= 0.050 NA ## P-value H\_0: RMSEA >= 0.080 NA ## ## Standardized Root Mean Square Residual: ## ## SRMR 0.000 ## ## Parameter Estimates: ## ## Standard errors Bootstrap ## Number of requested bootstrap draws 1000 ## Number of successful bootstrap draws 1000 ## ## Regressions: ## Estimate Std.Err z-value P(>|z|) ci.lower ci.upper ## Prejudice ~ ## Open (b1) -0.612 0.042 -14.502 0.000 -0.696 -0.531 ## Agree (b2) -0.324 0.044 -7.430 0.000 -0.410 -0.238

## Std.lv Std.all ## ## -0.612 -0.423  $\#$ #  $-0.324$   $-0.225$ ## ## Covariances: ## Estimate Std.Err z-value P(>|z|) ci.lower ci.upper ## Open ~~ ## Agree 0.049 0.007 6.718 0.000 0.035 0.063 ## Std.lv Std.all ## ## 0.049 0.251 ## ## Variances: ## Estimate Std.Err z-value P(>|z|) ci.lower ci.upper ## Open 0.192 0.008 23.365 0.000 0.176 0.208 ## Agree 0.194 0.008 23.704 0.000 0.178 0.210 ## .Prejudice 0.291 0.017 17.192 0.000 0.257 0.324 ## Std.lv Std.all ## 0.192 1.000 ## 0.194 1.000 ## 0.291 0.723 *# R-squared* **lavInspect**(model1.fit.boot, what = "rsquare") ## Prejudice ## 0.277 *# List all parameter values* **parameterEstimates**(model1.fit.boot, ci = TRUE, boot.ci.type = "basic") ## lhs op rhs label est se z pvalue ci.lower ci.upper ## 1 Prejudice ~ Open b1 -0.612 0.042 -14.502 0 -0.693 -0.528 ## 2 Prejudice ~ Agree b2 -0.324 0.044 -7.430 0 -0.410 -0.238 ## 3 Open ~~ Open 0.192 0.008 23.365 0 0.176 0.207 ## 4 Open ~~ Agree 0.049 0.007 6.718 0 0.034 0.063 ## 5 Agree ~~ Agree 0.194 0.008 23.704 0 0.179 0.211 ## 6 Prejudice ~~ Prejudice 0.291 0.017 17.192 0 0.258 0.324

### <span id="page-6-0"></span>**Model 2: Mediation model with manifest variables only**

```
# Step 1: Model specification
model2 \leftarrow# Structural model
            Prejudice ~ b1*Open + b2*Agree
            Open ~ b3*Agree
            # Covariance structure of exogenous variables
            Agree ~~ Agree
            # New parameters (indirect effect)
            ind := b1*b3
```

```
# Step 2: Model estimation
model2.fit <- sem(model2,
                  data = Bergh,
                  meanstructure = FALSE,
                  estimator = "ML")# Step 3: Evaluate the model
# Summary
summary(model2.fit,
       fit.measures = TRUE,
       standardized = TRUE)
```
'

```
## lavaan 0.6.16 ended normally after 7 iterations
##
## Estimator ML
## Optimization method NLMINB
## Number of model parameters 6
##
## Number of observations 861
##
## Model Test User Model:
##
## Test statistic 0.000
## Degrees of freedom 0
##
## Model Test Baseline Model:
##
## Test statistic 335.486
## Degrees of freedom 3
## P-value 0.000
##
## User Model versus Baseline Model:
##
## Comparative Fit Index (CFI) 1.000
## Tucker-Lewis Index (TLI) 1.000
##
## Loglikelihood and Information Criteria:
##
## Loglikelihood user model (H0) -1689.786
## Loglikelihood unrestricted model (H1) -1689.786
##
## Akaike (AIC) 3391.572
## Bayesian (BIC) 3420.121
## Sample-size adjusted Bayesian (SABIC) 3401.066
##
## Root Mean Square Error of Approximation:
##
## RMSEA 0.000
## 90 Percent confidence interval - lower 0.000
## 90 Percent confidence interval - upper 0.000
## P-value H_0: RMSEA <= 0.050 NA
## P-value H_0: RMSEA >= 0.080 NA
```
## ## Standardized Root Mean Square Residual: ## ## SRMR 0.000 ## ## Parameter Estimates: ## ## Standard errors Standard ## Information Expected ## Information saturated (h1) model Structured ## ## Regressions: ## Estimate Std.Err z-value P(>|z|) Std.lv Std.all ## Prejudice ~ ## Open (b1) -0.612 0.043 -14.118 0.000 -0.612 -0.423  $\text{Agree}$  (b2) -0.324 0.043 -7.522 ## Open ~ ## Agree (b3) 0.250 0.033 7.614 0.000 0.250 0.251 ## ## Variances: ## Estimate Std.Err z-value P(>|z|) Std.lv Std.all ## Agree 0.194 0.009 20.748 0.000 0.194 1.000 ## .Prejudice 0.291 0.014 20.748 0.000 0.291 0.723 ## .Open 0.180 0.009 20.748 0.000 0.180 0.937 ## ## Defined Parameters: ## Estimate Std.Err z-value P(>|z|) Std.lv Std.all ## ind -0.153 0.023 -6.701 0.000 -0.153 -0.106 *# R-squared* **lavInspect**(model2.fit, what = "rsquare") ## Prejudice Open ## 0.277 0.063 *# Visualize the path model* **semPaths**(model2.fit, rotation =  $2,$  $l$ ayout = "tree2", what  $=$  "std", posCol = "black", edge.width =  $0.5$ , style = "Lisrel", fade =  $T$ , edge.label.position = 0.55)

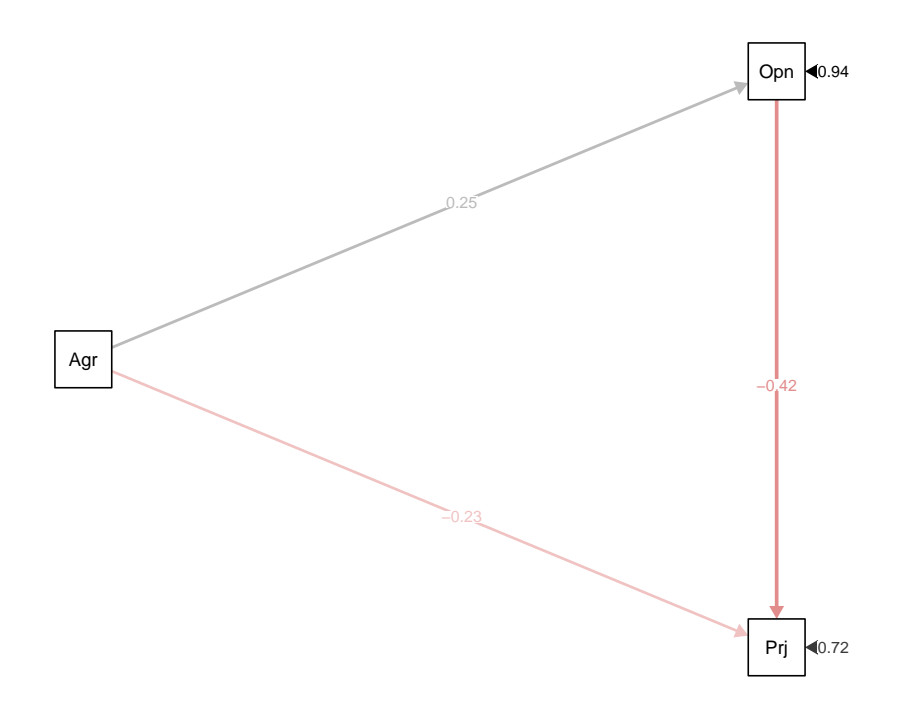

# <span id="page-9-0"></span>**Model 3: Measurement model (CFA)**

### <span id="page-9-1"></span>**Correlation matrix**

```
# Extract the correlation matrix
Bergh.cor <- cor(Bergh[,1:10], method = "pearson", use = "pairwise.complete.obs")
Bergh.cor
```
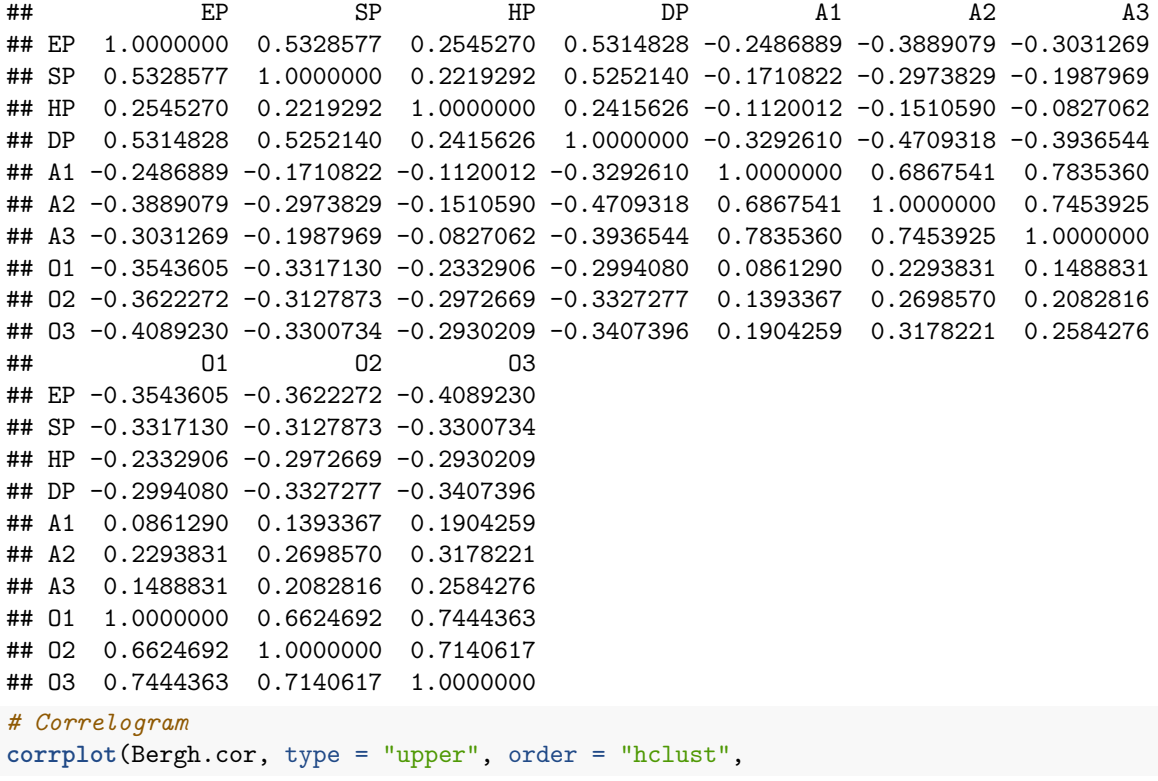

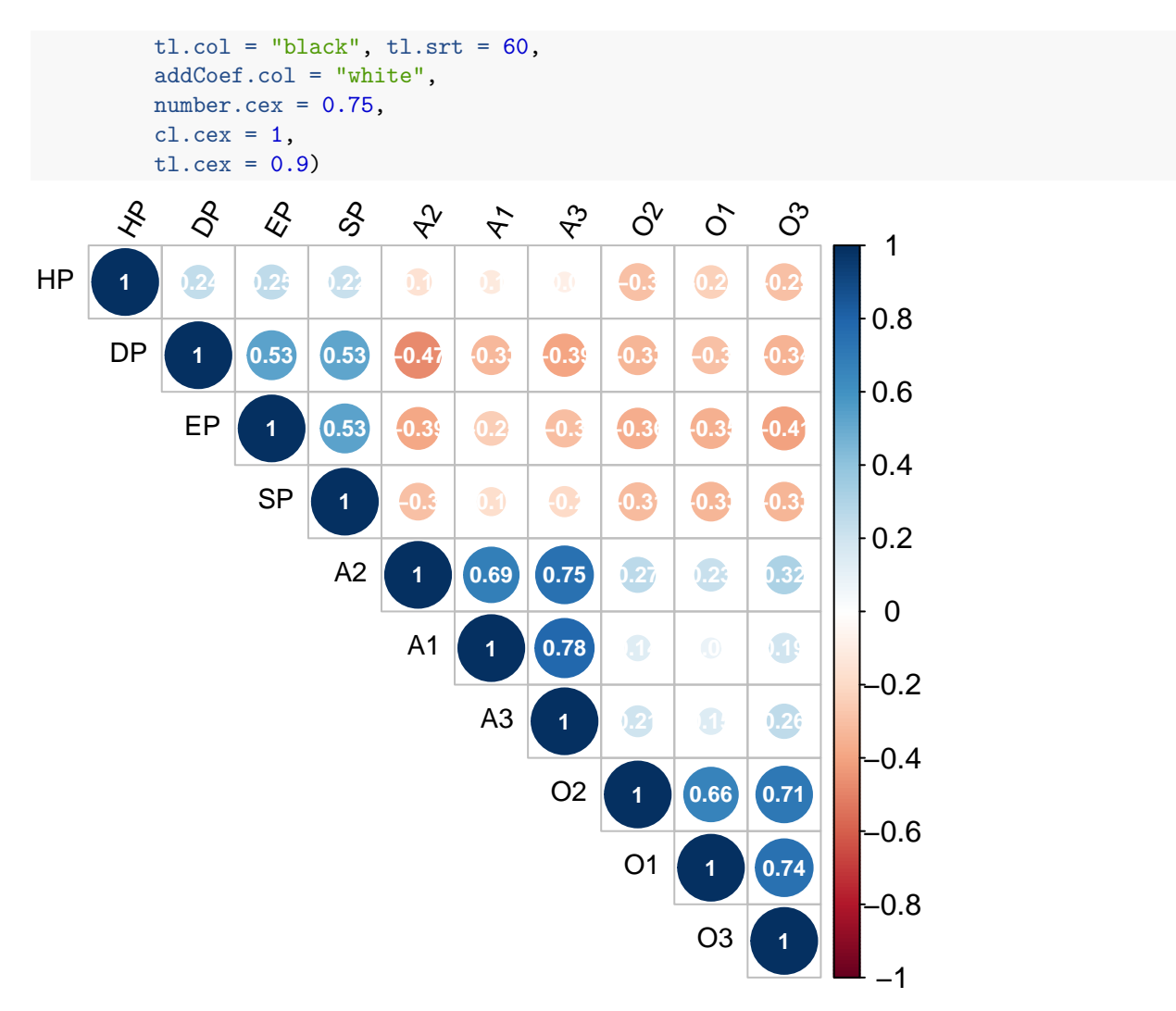

Variables that represent the same underlying concept (i.e., agreeableness, openness, and prejudice) correlate positively, significantly, and substantially. Do they really measure the same concept?

#### <span id="page-10-0"></span>**Specifying, estimating, and evaluating the model**

```
# Step 1: Model specification
model3 \leftarrow '
             # Measurement models
             OP = -01 + 02 + 03AG = ~ A1 + A2 + A3PR = \sim EP + SP + HP + DP# Covariance structure
             OP \sim OP + AG + PR
             AG \sim AG + PRPR ~~ PR
'# Step 2: Model estimation
```

```
model3.fit <- sem(model3,
                 data = Bergh,
                  meanstructure = FALSE,
                  estimator = "ML")# Step 3: Evaluate the model
# Summary
summary(model3.fit,
       fit.measures = TRUE,
       standardized = TRUE)
```

```
## lavaan 0.6.16 ended normally after 54 iterations
##
## Estimator ML
## Optimization method NLMINB
## Number of model parameters 23
##
## Number of observations 861
##
## Model Test User Model:
##
## Test statistic 186.620
## Degrees of freedom 32
## P-value (Chi-square) 0.000
##
## Model Test Baseline Model:
##
## Test statistic 4270.205
## Degrees of freedom 45
## P-value 0.000
##
## User Model versus Baseline Model:
##
## Comparative Fit Index (CFI) 0.963
## Tucker-Lewis Index (TLI) 0.949
##
## Loglikelihood and Information Criteria:
##
## Loglikelihood user model (H0) -5672.807
## Loglikelihood unrestricted model (H1) -5579.497
##
## Akaike (AIC) 11391.614
## Bayesian (BIC) 11501.050
## Sample-size adjusted Bayesian (SABIC) 11428.008
##
## Root Mean Square Error of Approximation:
##
## RMSEA 0.075
## 90 Percent confidence interval - lower 0.065
## 90 Percent confidence interval - upper 0.085
## P-value H_0: RMSEA <= 0.050 0.000
## P-value H_0: RMSEA >= 0.080 0.221
##
## Standardized Root Mean Square Residual:
```
## ## SRMR 0.054 ## ## Parameter Estimates: ## ## Standard errors Standard ## Information Expected ## Information saturated (h1) model Structured ## ## Latent Variables: ## Estimate Std.Err z-value P(>|z|) Std.lv Std.all ## OP =~ ## O1 1.000 0.400 0.827 ## O2 0.934 0.036 26.185 0.000 0.374 0.799 ## O3 1.149 0.040 28.900 0.000 0.460 0.898  $##$  AG =~ ## A1 1.000 0.426 0.846 ## A2 0.910 0.032 28.812 0.000 0.388 0.823 ## A3 1.030 0.032 31.899 0.000 0.439 0.914  $##$  PR =~ ## EP 1.000 0.530 0.746 ## SP 0.886 0.051 17.348 0.000 0.469 0.686 ## HP 1.030 0.112 9.160 0.000 0.545 0.350 ## DP 0.746 0.041 18.308 0.000 0.395 0.741 ## ## Covariances: ## Estimate Std.Err z-value P(>|z|) Std.lv Std.all ## OP ~~ ## AG 0.049 0.007 7.105 0.000 0.286 0.286 ## PR -0.122 0.011 -11.371 0.000 -0.573 -0.573 ## AG ~~ ## PR -0.110 0.011 -10.241 0.000 -0.485 -0.485 ## ## Variances: ## Estimate Std.Err z-value P(>|z|) Std.lv Std.all ## OP 0.160 0.011 14.156 0.000 1.000 1.000 ## AG 0.182 0.012 14.822 0.000 1.000 1.000 ## PR 0.281 0.025 11.385 0.000 1.000 1.000 ## .O1 0.074 0.005 14.555 0.000 0.074 0.317 ## .O2 0.079 0.005 15.837 0.000 0.079 0.361 ## .O3 0.051 0.005 9.630 0.000 0.051 0.194 ## .A1 0.072 0.005 14.461 0.000 0.072 0.284 ## .A2 0.072 0.005 15.697 0.000 0.072 0.322 ## .A3 0.038 0.004 9.152 0.000 0.038 0.165 ## .EP 0.224 0.016 14.198 0.000 0.224 0.444 ## .SP 0.248 0.015 16.146 0.000 0.248 0.530 ## .HP 2.137 0.107 20.052 0.000 2.137 0.878 ## .DP 0.128 0.009 14.376 0.000 0.128 0.451 *# R-squared*

**lavInspect**(model3.fit, what = "rsquare")

## O1 O2 O3 A1 A2 A3 EP SP HP DP ## 0.683 0.639 0.806 0.716 0.678 0.835 0.556 0.470 0.122 0.549

```
# Visualize the path model
semPaths(model3.fit,
         rotation = 2,
         layout = "tree2",
         what = "std",
         posCol = "black",
         edge.width = 0.5,
         style = "Lisrel",
         fade = T,
         edge.label.position = 0.55)
```
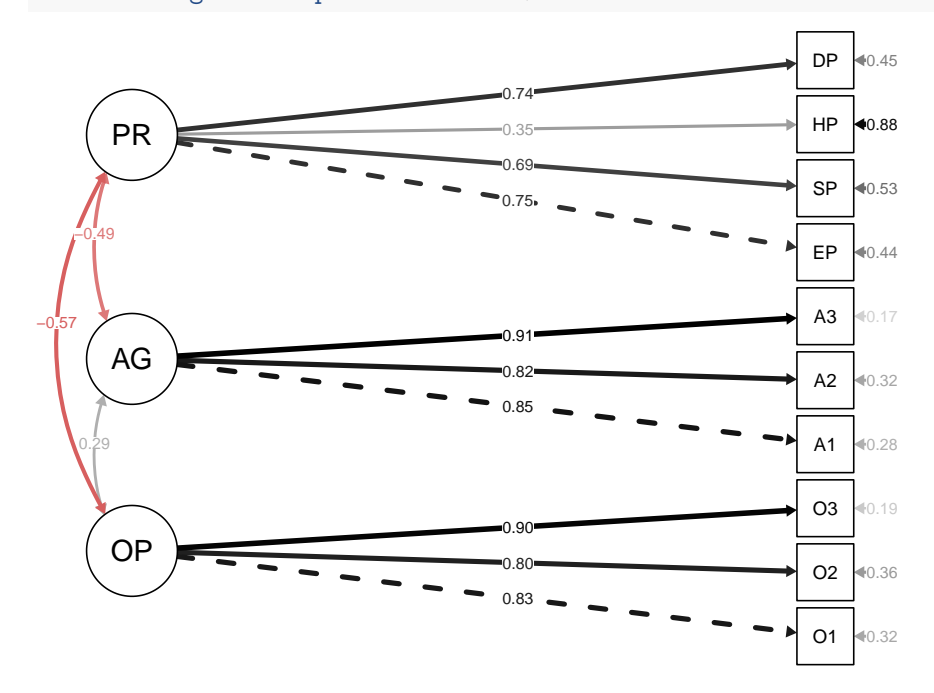

#### <span id="page-13-0"></span>**Model 3b: Refined CFA of personality**

Some researcher had reason to believe that the indicators A1 and A3 may covary beyond having the same underlying construct (Agreeableness). This may be due to similar wording in questions to the study participants or a similar method with which A1 and A3 have been assessed. To represent this in the original measurement model (Model 3), we add the residual covariance between these two indicators (i.e., A1  $\sim$  A3) and evaluate the extent to which this improves/changes the model fit.

```
# Step 1: Model specification
model3b \leftarrow '
             # Measurement models
             OP = -01 + 02 + 03AG = ~ A1 + A2 + A3PR = \sim EP + SP + HP + DP# Covariance structure
             OP \sim OP + AG + PR
             AG \sim AG + PRPR ~~ PR
             # Residual covariance
             A1 - A3
```

```
# Step 2: Model estimation
model3b.fit <- sem(model3b,
                 data = Bergh,meanstructure = FALSE,
                 estimator = "ML")# Step 3: Evaluate the model
# Summary
summary(model3b.fit,
       fit.measures = TRUE,
       standardized = TRUE)
```
'

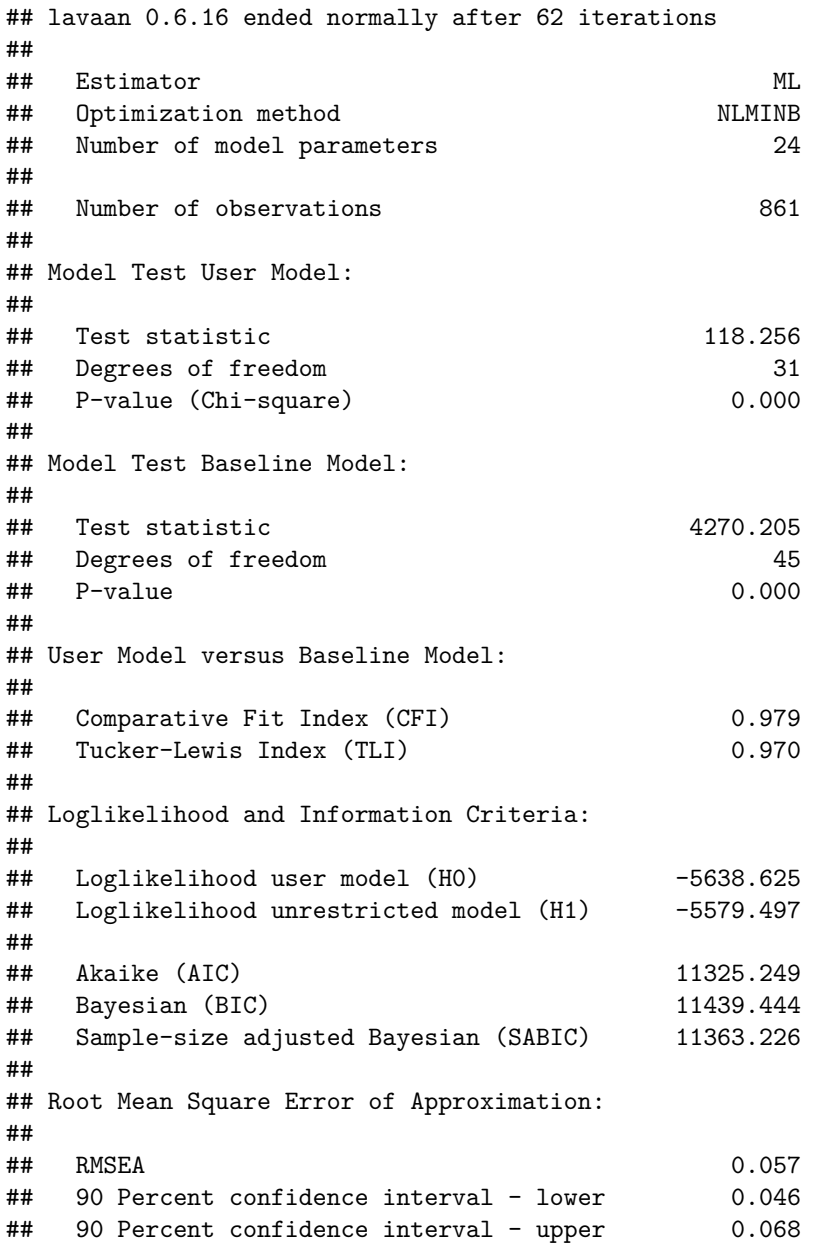

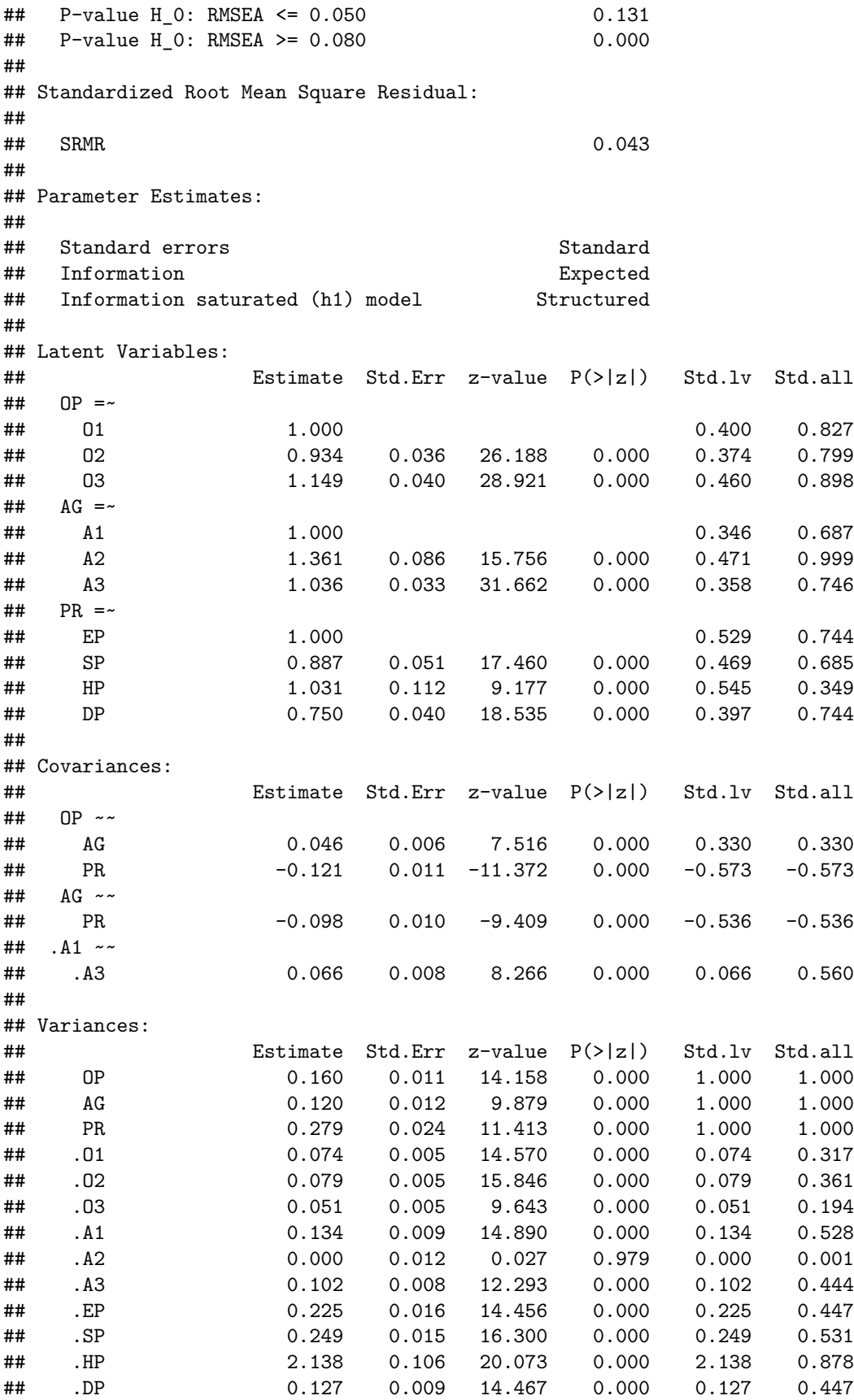

*# R-squared* **lavInspect**(model3b.fit, what = "rsquare") ## O1 O2 O3 A1 A2 A3 EP SP HP DP ## 0.683 0.639 0.806 0.472 0.999 0.556 0.553 0.469 0.122 0.553 *# Visualize the path model* **semPaths**(model3b.fit, rotation =  $2$ , layout = "tree2", what  $=$  "std", posCol = "black", edge.width =  $0.5$ , style = "Lisrel", fade =  $T$ , edge.label.position = 0.55) 0.19  $40.32$ 0.33 0.35 0.36 0.44 0.45  $*0.45$ 0.53  $*0.53$ −0.54 0.56 −0.57 0.68 0.69 0.74 0.74 0.75 0.80 0.83 40.88  $0.90$ 1.00 O1 O2 O3 A1 A2 A3 EP SP HP DP OP AG PR **## Model comparison: Model 3 vs. refined Model 3 anova**(model3.fit, model3b.fit) ## ## Chi-Squared Difference Test ## ## Df AIC BIC Chisq Chisq diff RMSEA Df diff Pr(>Chisq) ## model3b.fit 31 11325 11439 118.26 ## model3.fit 32 11392 11501 186.62 68.364 0.27971 1 < 2.2e-16 \*\*\* ## --- ## Signif. codes: 0 '\*\*\*' 0.001 '\*\*' 0.01 '\*' 0.05 '.' 0.1 ' ' 1

## <span id="page-16-0"></span>**Model 4: Structural equation model**

```
# Step 1: Model specification
model4 \leftarrow
```

```
# Measurement models
            OP =~ O1 + O2 + O3
            AG = ~ A1 + A2 + A3PR = ~ EP + SP + HP + DP# Residual covariance
            A1 \sim A3
            # Structural model
            PR ~ b1*OP + b2*AG
\mathbf{r}# Step 2: Model estimation
model4.fit <- sem(model4,
                   data = Bergh,
                   meanstructure = FALSE,
                   estimator = "ML")
# Step 3: Evaluate the model
# Summary
summary(model4.fit,
        fit.measures = TRUE,
        standardized = TRUE)
## lavaan 0.6.16 ended normally after 55 iterations
##
```
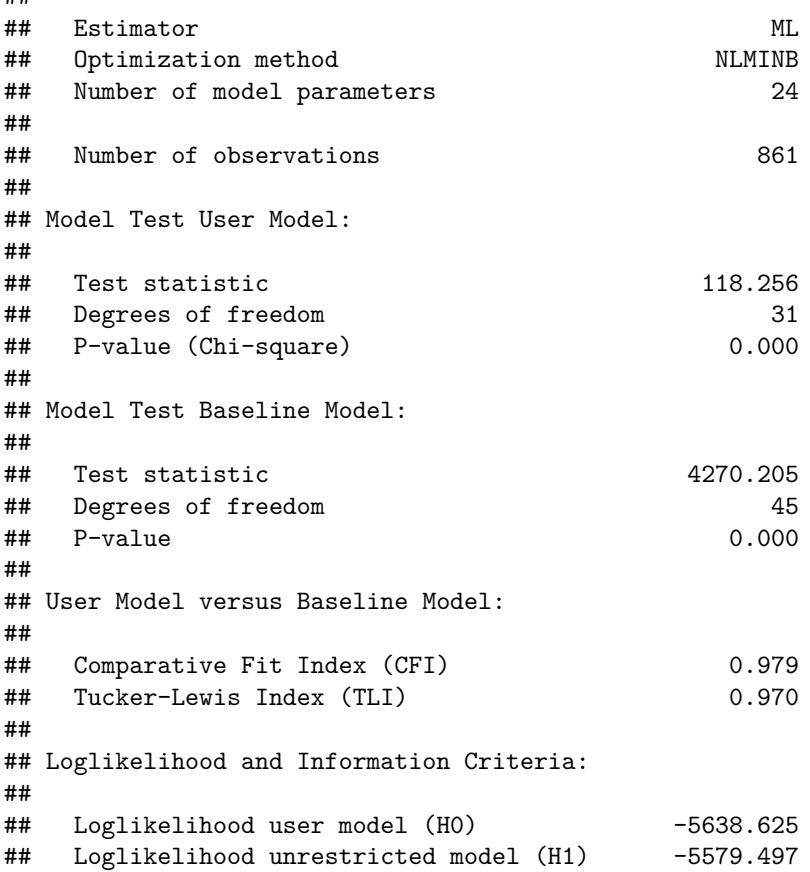

## ## Akaike (AIC) 11325.249 ## Bayesian (BIC) 11439.444 ## Sample-size adjusted Bayesian (SABIC) 11363.226 ## ## Root Mean Square Error of Approximation: ## ## RMSEA 0.057 ## 90 Percent confidence interval - lower 0.046 ## 90 Percent confidence interval - upper 0.068 ## P-value H\_0: RMSEA <= 0.050 0.131 ## P-value H\_0: RMSEA >= 0.080 0.000 ## ## Standardized Root Mean Square Residual: ## ## SRMR 0.043 ## ## Parameter Estimates: ## ## Standard errors Standard ## Information Expected ## Information saturated (h1) model Structured ## ## Latent Variables: ## Estimate Std.Err z-value P(>|z|) Std.lv Std.all  $##$  OP =~ ## O1 1.000 0.400 0.827 ## O2 0.934 0.036 26.188 0.000 0.374 0.799 ## O3 1.149 0.040 28.921 0.000 0.460 0.898  $##$  AG =~ ## A1 1.000 0.346 0.687 ## A2 1.361 0.086 15.756 0.000 0.471 0.999 ## A3 1.036 0.033 31.662 0.000 0.358 0.746  $##$  PR =~ ## EP 1.000 0.529 0.744 ## SP 0.887 0.051 17.460 0.000 0.469 0.685 ## HP 1.031 0.112 9.177 0.000 0.545 0.349 ## DP 0.750 0.040 18.535 0.000 0.397 0.744 ## ## Regressions: ## Estimate Std.Err z-value P(>|z|) Std.lv Std.all ## PR ~ ## OP (b1) -0.587 0.053 -11.106 0.000 -0.444 -0.444 ## AG (b2) -0.595 0.058 -10.172 0.000 -0.390 -0.390 ## ## Covariances: ## Estimate Std.Err z-value P(>|z|) Std.lv Std.all ## .A1 ~~ ## .A3 0.066 0.008 8.266 0.000 0.066 0.560 ## OP ~~ ## AG 0.046 0.006 7.516 0.000 0.330 0.330 ## ## Variances: ## Estimate Std.Err z-value P(>|z|) Std.lv Std.all

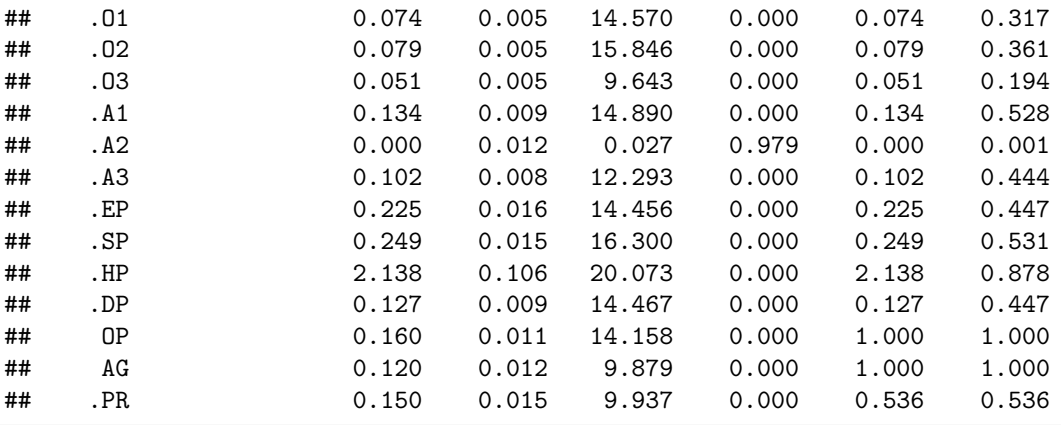

*# R-squared*

**lavInspect**(model4.fit, what = "rsquare")

## O1 O2 O3 A1 A2 A3 EP SP HP DP PR ## 0.683 0.639 0.806 0.472 0.999 0.556 0.553 0.469 0.122 0.553 0.464

```
# Visualize the path model
semPaths(model4.fit,
         rotation = 2,
         layout = "tree2",
         what = "std",
         posCol = "black",
         edge.width = 0.5,
         style = "Lisrel",
         fade = T,
         edge.label.position = 0.55)
```
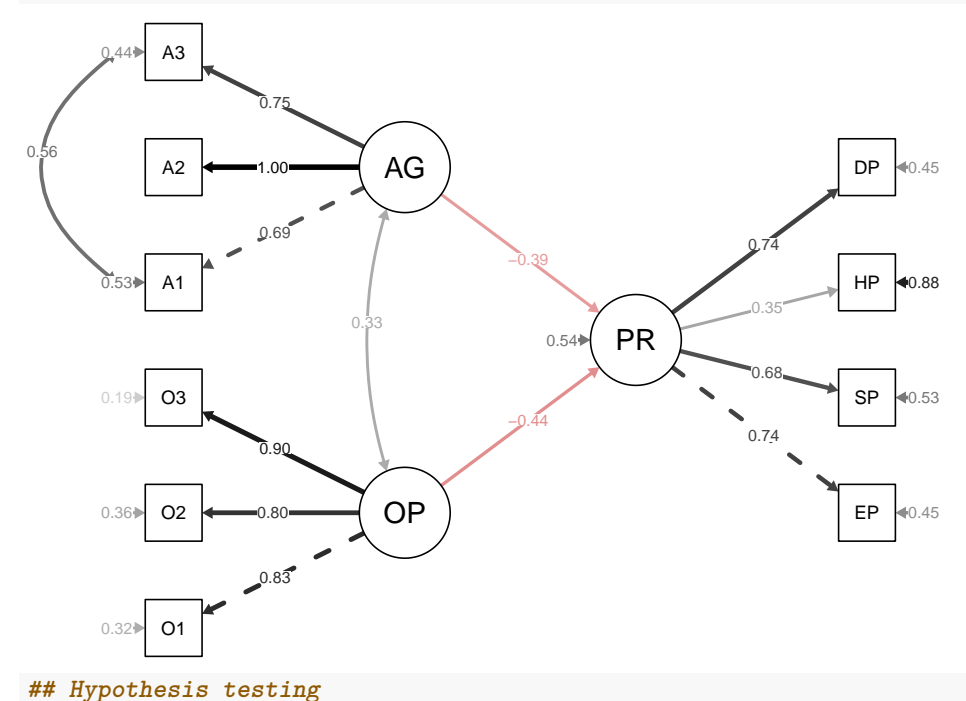

```
lavTestWald(model4.fit, constraints = "b1 == b2")
```
## \$stat

## [1] 0.009016331 ## ## \$df ## [1] 1 ## ## \$p.value ## [1] 0.9243511 ## ## \$se ## [1] "standard"

# <span id="page-21-0"></span>**ADD-ON–Model 5: Multi-group SEM (Gender differences in the structural parameters)**

```
# Step 1: Model specification
model5 \leftarrow '
         # Measurement models
         OP = -01 + 02 + 03AG = ~ A1 + A2 + A3PR = ~ EP + SP + HP + DP# Covariance structure
         OP \sim OP + AG
         AG \sim AG
         # Residual covariance
         A1 - A3# Structural model
         PR ~ c(a1,b1)*0P + c(a2,b2)*AGi.
# Step 2: Model estimation
# Only allow for differences in the structural parameters
# Keep all other parameters equal (measurement invariance)
model5.fit <- sem(model5,
              data = Bergh,
              meanstructure = FALSE,
              estimator = "ML",
              group = "gender",
              group.equal = c("loadings", "residuals"))
# Step 3: Evaluate the model
# Summary
summary(model5.fit,
      fit.measures = TRUE,
      standardized = TRUE)
## lavaan 0.6.16 ended normally after 60 iterations
##
## Estimator ML
## Optimization method NLMINB
## Number of model parameters 48
## Number of equality constraints 17
##
## Number of observations per group:
## male 249
## female 612
##
## Model Test User Model:
##
## Test statistic 208.998
## Degrees of freedom 79
```
## P-value (Chi-square) 0.000 ## Test statistic for each group: ## male 83.323 ## female 125.675 ## ## Model Test Baseline Model: ## ## Test statistic 4207.254 ## Degrees of freedom 90 ## P-value 0.000 ## ## User Model versus Baseline Model: ## ## Comparative Fit Index (CFI) 0.968 ## Tucker-Lewis Index (TLI) 0.964 ## ## Loglikelihood and Information Criteria: ## ## Loglikelihood user model (H0) -5575.804 ## Loglikelihood unrestricted model (H1) -5471.305 ## ## Akaike (AIC) 11213.608 ## Bayesian (BIC) 11361.109 ## Sample-size adjusted Bayesian (SABIC) 11262.661 ## ## Root Mean Square Error of Approximation: ## ## RMSEA 0.062 ## 90 Percent confidence interval - lower 0.052 ## 90 Percent confidence interval - upper 0.072 ## P-value H\_0: RMSEA <= 0.050 0.028 ## P-value H\_0: RMSEA >= 0.080 0.002 ## ## Standardized Root Mean Square Residual: ## ## SRMR 0.067 ## ## Parameter Estimates: ## ## Standard errors Standard ## Information Expected ## Information saturated (h1) model Structured ## ## ## Group 1 [male]: ## ## Latent Variables: ## Estimate Std.Err z-value P(>|z|) Std.lv Std.all  $##$  OP =~ ## O1 1.000 0.410 0.833 ## O2 (.p2.) 0.932 0.036 26.006 0.000 0.382 0.806 ## O3 (.p3.) 1.148 0.040 28.727 0.000 0.471 0.902 ##  $AG = ~$ ## A1 1.000 0.346 0.689

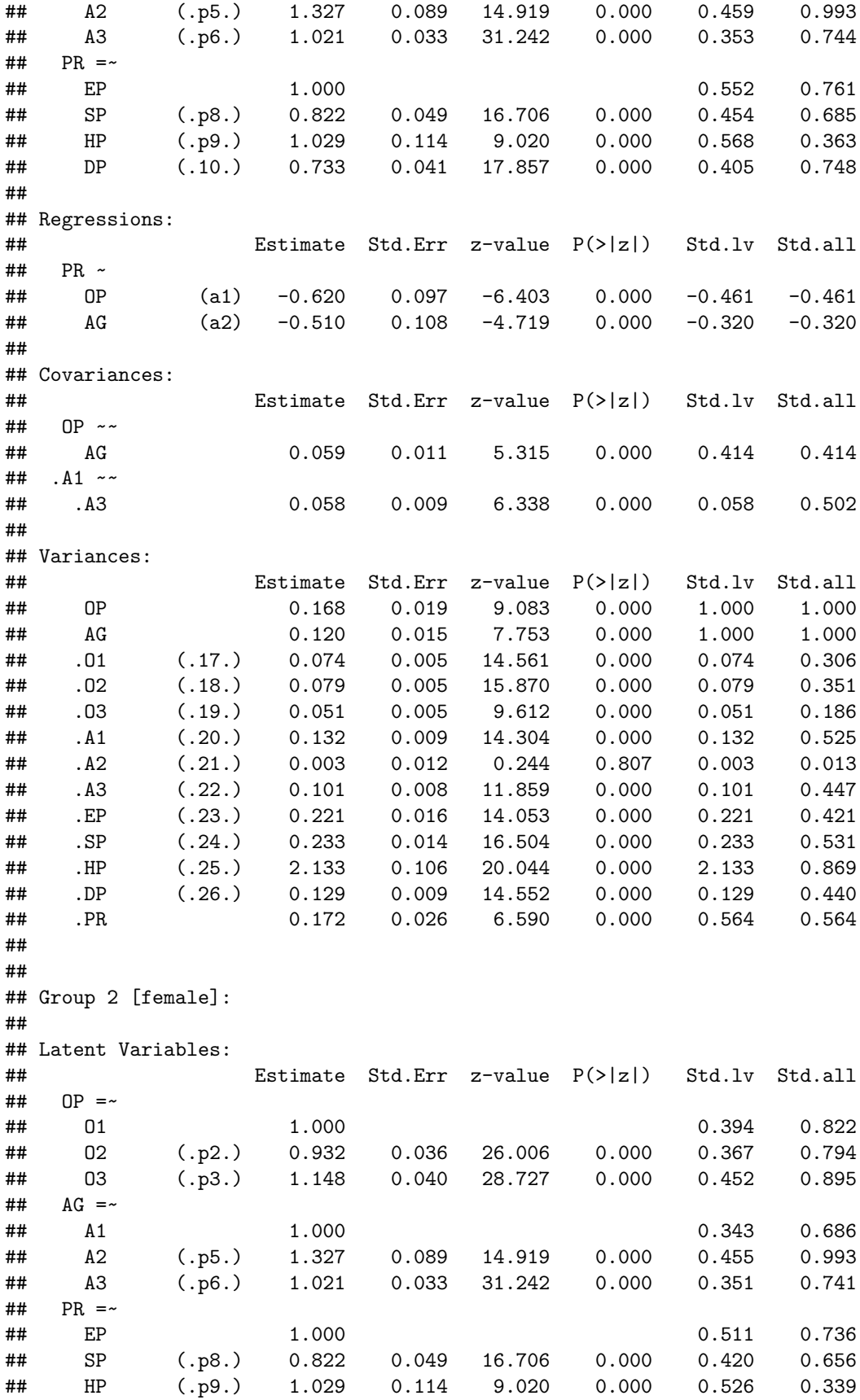

## DP (.10.) 0.733 0.041 17.857 0.000 0.375 0.722 ## ## Regressions: ## Estimate Std.Err z-value P(>|z|) Std.lv Std.all ## PR ~ ## OP (b1) -0.586 0.060 -9.722 0.000 -0.451 -0.451 ## AG (b2) -0.568 0.066 -8.614 0.000 -0.381 -0.381 ## ## Covariances: ## Estimate Std.Err z-value P(>|z|) Std.lv Std.all ## OP ~~ ## AG 0.037 0.007 5.683 0.000 0.276 0.276 ## .A1 ~~ ## .A3 0.067 0.008 8.011 0.000 0.067 0.576 ## ## Variances: ## Estimate Std.Err z-value P(>|z|) Std.lv Std.all ## OP 0.155 0.012 12.660 0.000 1.000 1.000 ## AG 0.118 0.013 9.258 0.000 1.000 1.000 ## .O1 (.17.) 0.074 0.005 14.561 0.000 0.074 0.324 ## .O2 (.18.) 0.079 0.005 15.870 0.000 0.079 0.370 ## .O3 (.19.) 0.051 0.005 9.612 0.000 0.051 0.199 ## .A1 (.20.) 0.132 0.009 14.304 0.000 0.132 0.529 ## .A2 (.21.) 0.003 0.012 0.244 0.807 0.003 0.014 ## .A3 (.22.) 0.101 0.008 11.859 0.000 0.101 0.450 ## .EP (.23.) 0.221 0.016 14.053 0.000 0.221 0.459 ## .SP (.24.) 0.233 0.014 16.504 0.000 0.233 0.569 ## .HP (.25.) 2.133 0.106 20.044 0.000 2.133 0.885 ## .DP (.26.) 0.129 0.009 14.552 0.000 0.129 0.478 ## .PR 0.145 0.017 8.743 0.000 0.556 0.556 *# R-squared* **lavInspect**(model5.fit, what = "rsquare") ## \$male ## O1 O2 O3 A1 A2 A3 EP SP HP DP PR ## 0.694 0.649 0.814 0.475 0.987 0.553 0.579 0.469 0.131 0.560 0.436 ## ## \$female ## O1 O2 O3 A1 A2 A3 EP SP HP DP PR ## 0.676 0.630 0.801 0.471 0.986 0.550 0.541 0.431 0.115 0.522 0.444 *# Hypothesis testing* **lavTestWald**(model5.fit, constraints = "a1==b1") ## \$stat ## [1] 0.0955577 ## ## \$df ## [1] 1 ## ## \$p.value ## [1] 0.7572271 ## ## \$se ## [1] "standard"

```
lavTestWald(model5.fit, constraints = "a2==b2")
## $stat
## [1] 0.2275054
##
## $df
## [1] 1
##
## $p.value
## [1] 0.6333798
##
## $se
## [1] "standard"
```
## <span id="page-25-0"></span>**ADD-ON–Model 6: Multi-group SEM with equal structural parameters**

```
# Step 1: Model specification
model6 <- '
            # Measurement models
            OP = \sim 01 + 02 + 03AG = ~ A1 + A2 + A3PR = ~ EP + SP + HP + DP# Covariance structure
            OP \sim OP + AG
            AG \sim A# Residual covariance
            A1 \sim A3
            # Structural model
            PR ~ ~ OP ~ + AG'# Step 2: Model estimation
model6.fit <- sem(model6,
                  data = Bergh,
                  meanstructure = FALSE,
                  estimator = "ML",
                  group = "gender",
                  group.equal = c("loadings",
                                   "residuals",
                                   "regressions"))
# Summary
summary(model6.fit,
        fit.measures = TRUE,
        standardized = TRUE)
```

```
## lavaan 0.6.16 ended normally after 59 iterations
##
```
## Estimator ML ## Optimization method NLMINB ## Number of model parameters 48 ## Number of equality constraints 19 ## ## Number of observations per group: ## male 249 ## female 612 ## ## Model Test User Model: ## ## Test statistic 209.237 ## Degrees of freedom 81 ## P-value (Chi-square) 0.000 ## Test statistic for each group: ## male 83.388 ## female 125.849 ## ## Model Test Baseline Model: ## ## Test statistic 4207.254 ## Degrees of freedom 90 ## P-value 0.000 ## ## User Model versus Baseline Model: ## ## Comparative Fit Index (CFI) 0.969 ## Tucker-Lewis Index (TLI) 0.965 ## ## Loglikelihood and Information Criteria: ## ## Loglikelihood user model (H0) -5575.924 ## Loglikelihood unrestricted model (H1) -5471.305 ## ## Akaike (AIC) 11209.847 ## Bayesian (BIC) 11347.832 ## Sample-size adjusted Bayesian (SABIC) 11255.736 ## ## Root Mean Square Error of Approximation: ## ## RMSEA 0.061 ## 90 Percent confidence interval - lower 0.051 ## 90 Percent confidence interval - upper 0.071 ## P-value H\_0: RMSEA <= 0.050 0.041 ## P-value H\_0: RMSEA >= 0.080 0.001 ## ## Standardized Root Mean Square Residual: ## ## SRMR 0.067 ## ## Parameter Estimates: ## ## Standard errors Standard ## Information Expected ## Information saturated (h1) model Structured ## ## ## Group 1 [male]: ## ## Latent Variables: ## Estimate Std.Err z-value P(>|z|) Std.lv Std.all  $##$  OP =~ ## O1 1.000 0.411 0.833 ## O2 (.p2.) 0.932 0.036 26.007 0.000 0.383 0.806 ## O3 (.p3.) 1.148 0.040 28.723 0.000 0.471 0.902 ## AG =~ ## A1 1.000 0.346 0.690 ## A2 (.p5.) 1.322 0.088 14.987 0.000 0.458 0.991 ## A3 (.p6.) 1.022 0.033 31.242 0.000 0.354 0.745  $PR$  =~ ## EP 1.000 0.554 0.762 ## SP (.p8.) 0.822 0.049 16.716 0.000 0.456 0.686 ## HP (.p9.) 1.029 0.114 9.019 0.000 0.570 0.364 ## DP (.10.) 0.733 0.041 17.855 0.000 0.406 0.749 ## ## Regressions: ## Estimate Std.Err z-value P(>|z|) Std.lv Std.all ## PR ~ ## OP (.15.) -0.593 0.053 -11.116 0.000 -0.439 -0.439 ## AG (.16.) -0.554 0.058 -9.488 0.000 -0.346 -0.346 ## ## Covariances: ## Estimate Std.Err z-value P(>|z|) Std.lv Std.all ## OP ~~ ## AG 0.059 0.011 5.315 0.000 0.414 0.414 ## .A1 ~~ ## .A3 0.058 0.009 6.303 0.000 0.058 0.500 ## ## Variances: ## Estimate Std.Err z-value P(>|z|) Std.lv Std.all ## OP 0.169 0.019 9.099 0.000 1.000 1.000 ## AG 0.120 0.015 7.760 0.000 1.000 1.000 ## .O1 (.17.) 0.074 0.005 14.560 0.000 0.074 0.306 ## .O2 (.18.) 0.079 0.005 15.867 0.000 0.079 0.351 ## .O3 (.19.) 0.051 0.005 9.610 0.000 0.051 0.186 ## .A1 (.20.) 0.132 0.009 14.287 0.000 0.132 0.524 ## .A2 (.21.) 0.004 0.012 0.312 0.755 0.004 0.017 ## .A3 (.22.) 0.100 0.008 11.834 0.000 0.100 0.445 ## .EP (.23.) 0.221 0.016 14.050 0.000 0.221 0.419 ## .SP (.24.) 0.233 0.014 16.496 0.000 0.233 0.529 ## .HP (.25.) 2.133 0.106 20.044 0.000 2.133 0.868 ## .DP (.26.) 0.129 0.009 14.562 0.000 0.129 0.439 ## .PR 0.172 0.026 6.611 0.000 0.561 0.561 ## ## ## Group 2 [female]: ## ## Latent Variables:

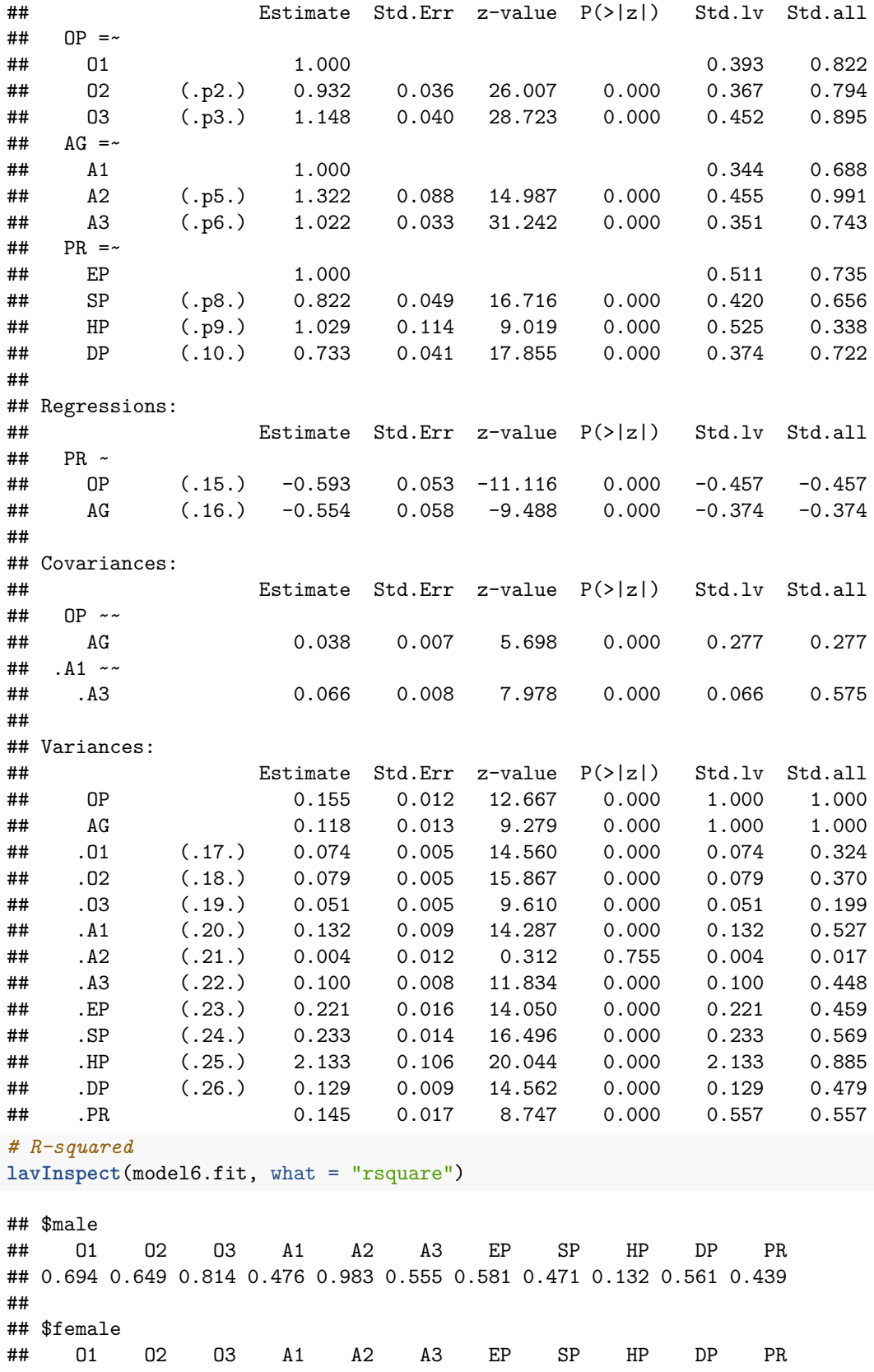

## 0.676 0.630 0.801 0.473 0.983 0.552 0.541 0.431 0.115 0.521 0.443

*# Model comparison* **anova**(model5.fit, model6.fit)

## ## Chi-Squared Difference Test ## ## Df AIC BIC Chisq Chisq diff RMSEA Df diff Pr(>Chisq) ## model5.fit 79 11214 11361 209.00 ## model6.fit 81 11210 11348 209.24 0.2392 0 2 0.8873

### <span id="page-30-0"></span>**R session info**

```
sessionInfo()
## R version 4.3.1 (2023-06-16)
## Platform: x86_64-apple-darwin20 (64-bit)
## Running under: macOS Ventura 13.6
##
## Matrix products: default
## BLAS: /Library/Frameworks/R.framework/Versions/4.3-x86_64/Resources/lib/libRblas.0.dylib
## LAPACK: /Library/Frameworks/R.framework/Versions/4.3-x86_64/Resources/lib/libRlapack.dylib; LAPACK
##
## locale:
## [1] en_US.UTF-8/en_US.UTF-8/en_US.UTF-8/C/en_US.UTF-8/en_US.UTF-8
##
## time zone: Europe/Oslo
## tzcode source: internal
##
## attached base packages:
## [1] stats graphics grDevices utils datasets methods base
##
## other attached packages:
## [1] corrplot_0.92 MPsychoR_0.10-8 semPlot_1.1.6 lavaan_0.6-16
##
## loaded via a namespace (and not attached):
## [1] tidyselect_1.2.0 psych_2.3.6 dplyr_1.1.3 fastmap_1.1.1
## [5] XML_3.99-0.14 digest_0.6.33 rpart_4.1.19 OpenMx_2.21.8
## [9] mi_1.1 lifecycle_1.0.3 cluster_2.1.4 magrittr_2.0.3
## [13] compiler_4.3.1 rlang_1.1.1 Hmisc_5.1-0 tools_4.3.1
## [17] igraph_1.5.1 utf8_1.2.3 yaml_2.3.7 data.table_1.14.8
## [21] knitr_1.42 htmlwidgets_1.6.2 mnormt_2.1.1 plyr_1.8.8
## [25] abind_1.4-5 foreign_0.8-84 nnet_7.3-19 grid_4.3.1
## [29] stats4_4.3.1 fansi_1.0.4 xtable_1.8-4 colorspace_2.1-0
## [33] ggplot2_3.4.3 scales_1.2.1 gtools_3.9.4 MASS_7.3-60
## [37] cli 3.6.1 rmarkdown 2.21 generics 0.1.3 RcppParallel 5.1.7
## [41] rstudioapi_0.14 reshape2_1.4.4 minqa_1.2.6 pbapply_1.7-2
## [45] stringr_1.5.0 splines_4.3.1 parallel_4.3.1 base64enc_0.1-3
## [49] vctrs_0.6.3 boot_1.3-28.1 Matrix_1.5-4.1 carData_3.0-5
## [53] glasso_1.11 Formula_1.2-5 htmlTable_2.4.1 jpeg_0.1-10
## [57] qgraph_1.9.5 glue_1.6.2 nloptr_2.0.3 codetools_0.2-19
## [61] stringi_1.7.12 sem_3.1-15 gtable_0.3.4 quadprog_1.5-8
## [65] lme4_1.1-34 munsell_0.5.0 tibble_3.2.1 lisrelToR_0.1.5
## [69] pillar_1.9.0 htmltools_0.5.5 R6_2.5.1 evaluate_0.21
## [73] pbivnorm_0.6.0 lattice_0.21-8 highr_0.10 png_0.1-8
## [77] backports_1.4.1 rockchalk_1.8.157 kutils_1.72 openxlsx_4.2.5.2
## [81] arm_1.13-1 corpcor_1.6.10 Rcpp_1.0.11 zip_2.3.0
## [85] fdrtool_1.2.17 coda_0.19-4 gridExtra_2.3 nlme_3.1-162
## [89] checkmate_2.2.0 xfun_0.39 pkgconfig_2.0.3
```